# $\left(\bigodot \left(\begin{array}{c} 0 \\ 0 \end{array}\right)\right)\left(\begin{array}{c} 0 \\ 0 \end{array}\right)\right)\left(\begin{array}{c} 0 \\ 0 \end{array}\right)$ Combo Disk Boot Loader User's Guide

Version 3.00 Martin Eberhard Mike Douglas 16 January 2016

# Revision History

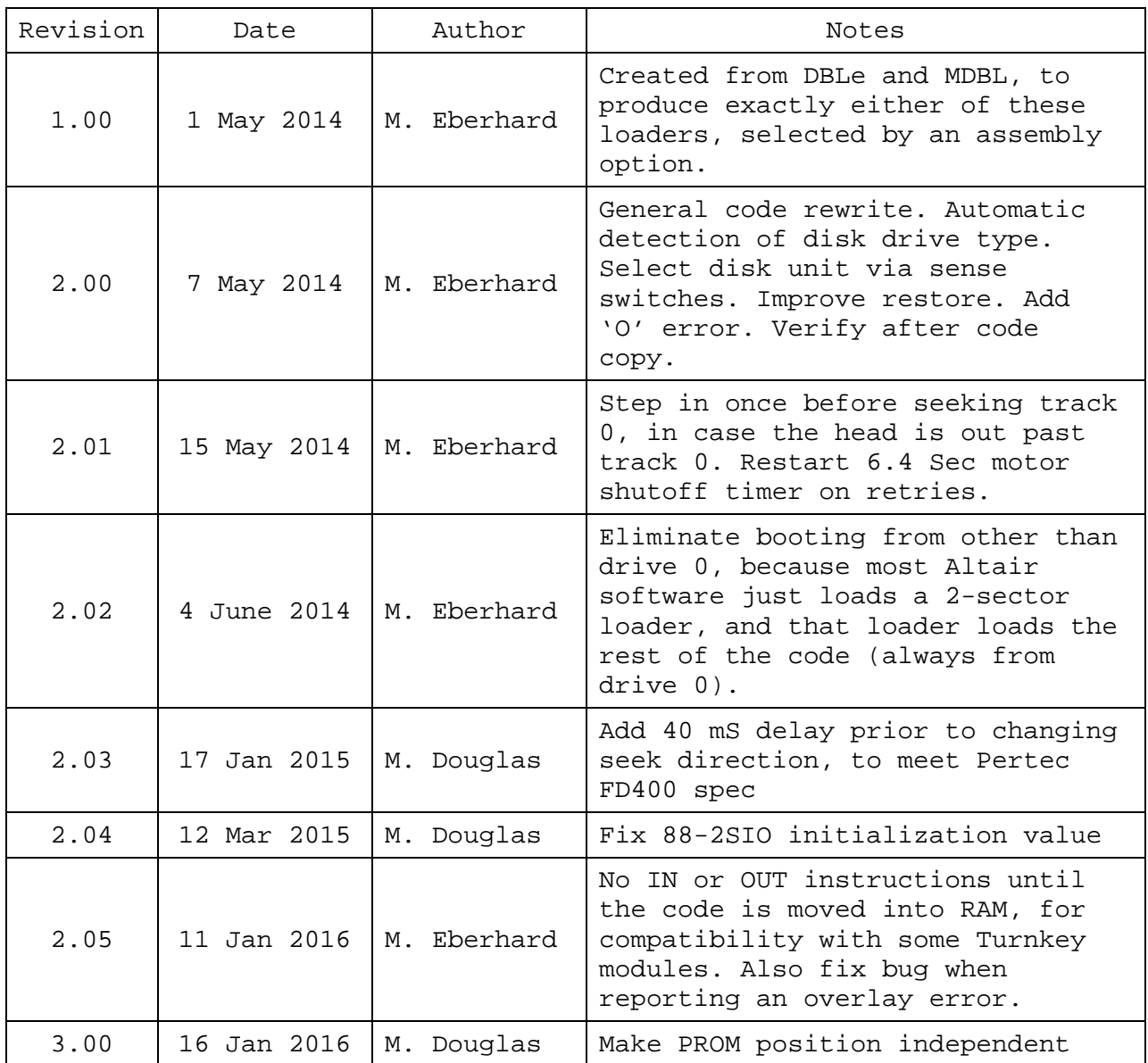

# CONTENTS

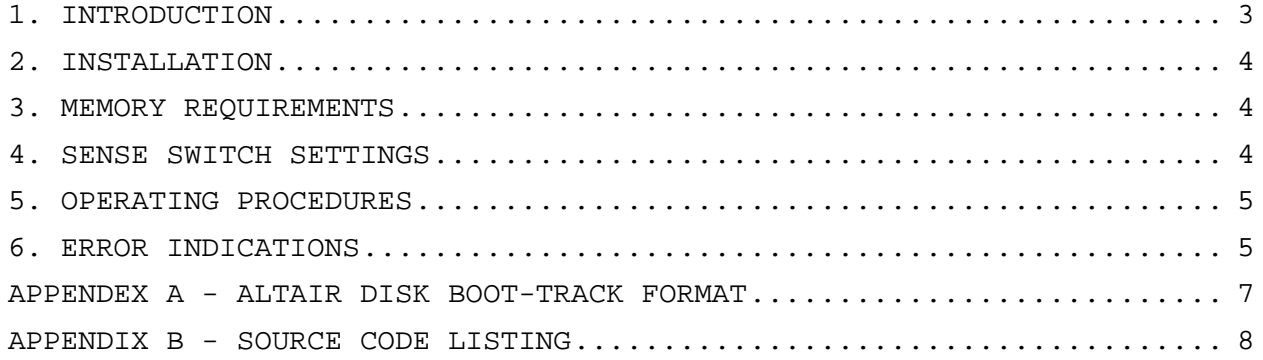

#### 1. INTRODUCTION

CDBL is a boot loader PROM program for booting from either the Altair 88-DCDD 8" floppy disk system or the Altair 88-MDS Minidisk system.

CDBL works exactly the same as the Altair DBL boot PROM (for the 88- DCDD 8" disk controller) and the Altair MDBL boot PROM (for the 88-MDS Minidisk controller), with the following improvements:

1. Automatic Disk Drive Type Detection

Before booting, CDBL determines whether the disk is an 8" disk or a Minidisk by identifying the sector that follows sector 15. Sector 16 means it is an 8" disk (which has 32 sectors per track), while sector 0 means it a Minidisk (which has only 16 sectors per track).

2. RAM Usage

Like DBL and MDBL, CDBL requires some zero wait-state RAM for fast code, a buffer, and the stack. DBL uses about 400 bytes starting at address 026000 octal (which limits the loaded program to no more than 11K bytes). MDBL uses about 400 bytes starting at 046000 octal (which limits the loaded program to no more than 19K bytes). CDBL uses 512 bytes starting at address 046000 octal, which limits the loaded program to 19K bytes.

3. Position Independence

CDBL version 3.00 and later will run from any PROM socket at a 256 byte page boundary, except page 0.

4. Memory Overlay Detection

CDBL checks to see if the disk data will overwrite CDBL's own RAM (at 046000 octal), and will abort with an overlay error if so.

5. Track 0 Overshoot Correction

CDBL steps inward once, before seeking track 0. This will allow booting even when the track 0 end-stop is maladjusted. (On a maladjusted drive, it is possible to seek outward past track 0.)

6. Restart Shutoff Timer on Retries

The Altair Minidisk controller has a timer that gets restarted whenever a Step command is issued, or when an explicit Timer Reset command is issued. 6.4 seconds later, this timer shuts off the disk controller, unless it gets restarted first.

MDBL never explicitly restarts this timer, relying on the Step commands to restart the timer at the beginning of each track. However, each sector-read retry will add 200 mS to the load time of the current track. This means that 32 retries on one track will cause the MDBL load to fail because the controller will shut off.

Unlike MDBL, CDBL restarts this timer whenever it retries a sector read, so that it can complete booting even from a disk that requires many retries.

7. Correct 88-2SIO Initialization

The 88-2SIO initialization bug in the Altair DBL PROM has been corrected. This means that error codes will be printed correctly on an 88-2SIO Terminal. (This bug does not exist in the MDBL PROM.)

8. 88-2SIO Initialization Reset Delay

CDBL delays before resetting the 88-2SIO long enough that the transmission of any character in its output buffer (e.g. the 'B' command from UBMON) will complete.

#### 2. INSTALLATION

Like the DBL and MDBL PROMs, the CDBL PROM is normally installed at address 177400 octal. It belongs in slot H on an 88-PMC memory card (which is jumpered to start at address 174000 octal), or in slot H1 on a Turnkey Module.

However, CDBL (version 3.00 or later) will run from any PROM socket. Note that UBMON expects it to be at address 174000 octal. Examples in this manual assume 174000 octal - substitute the start address of your PROM socket if your CDBL is installed elsewhere.

#### 3. MEMORY REQUIREMENTS

CDBL requires two 256-byte pages of zero wait-state RAM starting at address 046000 octal. The code that is loaded from the disk gets written to RAM, starting at address 0. For practical purposes, this means that the Altair must have at least 20K bytes of RAM starting at address 0, and at least the last 4K block of this RAM must be zero wait-state RAM. (This zero wait-state RAM may be dynamic RAM, as the timing has sufficient margin to handle the occasional refresh cycle.)

Because of the location of CDBL's RAM page, the boot file that is loaded from the disk cannot be larger than 19K bytes in size. (This is the same boot file size limitation as MDBL. DBL limits boot files to 11K bytes.)

#### 4. SENSE SWITCH SETTINGS

Loaded software, such as Altair Disk BASIC, will normally read the four sense switches <A15:A12> to determine the Terminal device. See the manual for the software that you are loading.

## 5. OPERATING PROCEDURES

5.1 ACCESSING CDBL

If you do not have TURMON or UBMON, then use the front panel to STOP and RESET the Altair, and then EXAMINE address 177400 octal.

5.2 SETTING THE SENSE SWITCHES

1. Set Sense Switches <A15:A12> according to the manual for the program you are loading (e.g. the Altair BASIC Reference manual, Appendix B). For reference, here are the standard Altair Terminal Device Sense Switch settings for many Altair programs:

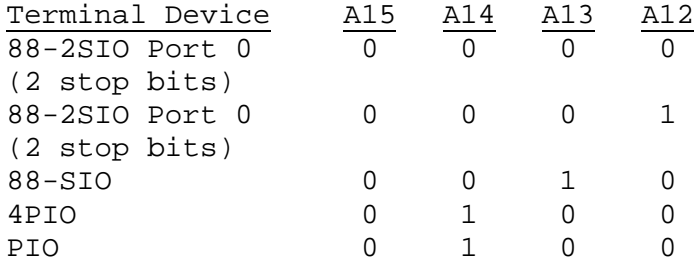

#### 5.3 INITIATING THE BOOT

- 1. Insert the boot disk into the disk drive. If you are using a Minidisk, check that the disk has a write-protect tab installed.
- 2. Start CDBL
	- a. If you are using TURMON, type "J177400" on the Terminal.
	- b. If you are using UBMON, type "B" on the Terminal.
	- c. If you are starting with a front panel, press the RUN switch.

## 5.4 BOOTING

CDBL will read the Altair disk boot file one sector at a time, starting with track 0, sector 0, and write the file into RAM, starting at address 0. Within each track, the sectors are interleaved 2:1 - the even sectors are loaded first, followed by the odd sectors.

Loading will continue until either an irrecoverable error is encountered, or until the complete boot file has been loaded into RAM. If the file load completes, then CDBL will jump to address 0 to execute the loaded code. If an irrecoverable error occurs, then CDBL will report that error and hang - see the next section.

Note that many programs (including later versions of Altair Disk Basic) load just a few sectors from disk, and then jump to that little loader program to load the rest of the software.

#### 6. ERROR INDICATIONS

The front panel's Interrupt Enable light remains off while loading is proceeding properly. If CDBL encounters an irrecoverable error, it will turn on the Interrupt Enable light, store the ASCII error code in memory location 0, and store the 16-bit offending address in memory locations 1 and 2. CDBL will then send the error code to all standard Altair Terminal devices continuously until you STOP or RESET the Altair from the front panel.

The CDBL error codes are:

- C Checksum error-------A computed checksum and the checksum on the disk did not match, or a Marker Byte was not 377 octal. CDBL will retry any sector that has either of these errors 15 times before giving up and indicating a Checksum error.
- M Memory error---------Defective memory, read-only memory, or protected memory was encountered when attempting to write to RAM; the address of the offending RAM location is stored in memory locations 1 and 2.
- O Overlay error--------An attempt was made to load disk data beyond the first 19K bytes of memory, which would overlay the memory page that contains CDBL's stack, buffer, and disk routines.

#### APPENDEX A - ALTAIR DISK BOOT-TRACK FORMAT

Altair disks are hard-sectored disks. 8" disks (for the 88-DCDD) have 32 sectors per track, while Minidisks (for the 88-MDS system) have 16 sectors per track. Sectors are numbered sequentially on each track, starting at sector 0. Sectors each contain 128 bytes of actual data.

Tracks are numbered sequentially from track 0, starting at the outside disk diameter. 8" disks have 77 tracks, and Minidisks have 35 tracks. Loading begins with track 0, and continues sequentially through the tracks until the required amount of data (which is specified in the File Byte Count portion of each sector's header) has been read. The first several tracks are reserved for the boot code, and usually have a slightly different format than the rest of the disk.

For at least the boot portion of an Altair disk, sectors are interleaved with a 2:1 pattern: on each track, the even sectors (starting with sector 0) are all loaded first, followed by the odd sectors (starting with sector 1). (CDBL requires less than one sector time to process a sector's data once it has been read into the buffer. So with 2:1 interleave, each track can be read with just two disk revolutions, once the track step is complete and sector 0 has been found.)

Each sector contains 137 bytes. On the boot tracks, these sectors are formatted as follows:

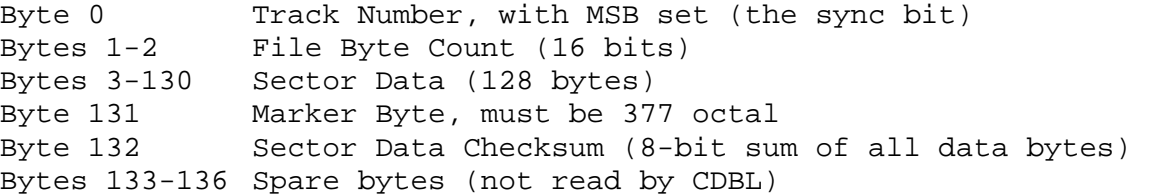

January 16, 2016 88 CDBL PROM vers. 3.00 7

## APPENDIX B - SOURCE CODE LISTING

The following pages list the source code for CDBL. This code was assembled using Digital Research's ASM assembler. As such, all values are in hexadecimal, rather than in octal as is normal for MITS software.

CDBL.PRN

| $\frac{1}{2}$<br>$: =$<br>$: =$<br>$=$<br>$; =$                                                                                                    |
|----------------------------------------------------------------------------------------------------|
| = CDBL loads software (e.g. Altair Disk BASIC) from an<br>= Altair 88-DCDD 8" disk or an 88-MDS 5-1/4" minidisk,<br>= automatically detecting which kind of drive is attached.                                                                                                    |
|                                                                                                    |
| = Like DBL and MDBL, CDBL fits in one (256-byte) 1702A<br>= EPROM and execution begins at address FF00h. However,<br>= since version 3.00, the PROM is position independent;<br>= and can run at most any 256 byte boundary.<br>$=$                                                                                                    |
| ;= Because of the slow 1702A EPROM access time, and because<br>;= some versions of MITS's 8800b Turnkey Module disable PROM<br>= when any IN instruction is executed, CDBL copies itself<br>;= into RAM at 4COOh (RAMADR), and executes there. CDBL<br>;= therefore requres 512 bytes of O-wait state RAM, starting<br>$=$ at RAMADR.<br>$:=$                                                                                                    |
| = Minidisks have 16 sectors/track, numbered O through 15.<br>= 8" disks have 32 sectors/track, numbered 0 through 31.<br>= CDBL figures out which kind of disk drive is attached,<br>:= based on the existance of sector number 16.<br>; =                                                                                                    |
| $; =$<br>; $=$                                                                                                    |
| $=$<br>; =<br>$; =$<br>; =<br>$=$<br>$; =$<br>:=<br>$=$<br>; =                                                                                                    |
| ;= Each sector header contains a 16-bit file-size value:<br>;= this many bytes (rounded up to an exact sector) are read<br>= from the disk and written to RAM, starting at address O.<br>= when done (assuming no errors), CDBL then jumps to<br>$\mathbf{f}$ = address O (DMAADR) to execute the loaded code.<br>;=                                                                                                    |
| := Sectors are interleaved 2:1. CDBL reads the even sectors<br>;= on each track first (starting with track 0, sector 0)<br>= followed by the odd sectors (starting with sector 1),<br>;= continuing through the interleaved sectors of each track<br>;= until the specified number of bytes have been read.                                                                                                    |
| ; =<br>;= CDBL first reads each sector (including the actual data<br>;= payload, as well as the 3 header and the first 2 trailer<br>= bytes) from disk into the RAM buffer (SECBUF). Next, CDBL<br>= checks to see if this sector would overwrite the RAM;<br>;= portion of CDBL, and aborts with an 'O' error if so. It<br>$=$ then copies the data payload portion from the buffer to<br>;= its final RAM location, calculating the checksum along the =<br>;= way. During the copy, each byte is read back, to verify<br>;= correct writes. Any write-verify failure will immediately |

CDBL.PRN ;= abort the load with an 'M' error.<br>;= ; the contract of the contract of the contract of the contract of the contract of the contract of the contract of the contract of the contract of the contract of the contract of the contract of the contract of the contrac ;= Any disk read error (a checksum error or an incorrect  $\hspace{0.1cm}$  = ;= marker byte) will cause a retry of that sector read. After = ;= 16 retries on the same sector, CDBL will abort the load = ; = with a 'C' error.  $=$ ; the contract of the contract of the contract of the contract of the contract of the contract of the contract of the contract of the contract of the contract of the contract of the contract of the contract of the contrac ;= If the load aborts with any error, then CDBL will turn on = ;= the INTE LED on the front panel (as an indicator), write  $\,$  = ;= the error code ('C', 'M', or 'O') to RAM address 0, write = ;= the offending memory address to RAM addresses 1 and 2, and = ;= then hang forever in a loop, printing the error code to = ;= all known Altair Terminal output ports. = ;============================================================== ;= REVISION HISTORY = ; the contract of the contract of the contract of the contract of the contract of the contract of the contract of the contract of the contract of the contract of the contract of the contract of the contract of the contrac  $:= 1.00 05$ May2014 M.Eberhard ;= Combined MDBL and DBLme code, with assembly options to = ;= create exactly both of these boot loaders = ;= 2.00 08May2014 M.Eberhard = ;= Restructure and squeeze the code. Automatic 8"/Minidisk = ;= detection. Select boot disk from the sense switches. = ;= Improve track O seek by waiting for -MVHEAD before = ;= testing TRACK0. Detect memory overrun errors. Verify = ;= copy of CDBL code into RAM. = ;= 2.01 15May2014 M.Eberhard = ;= Step in once before seeking track O. Restart 6.4 Sec = ;= motor shutoff timer on retries. = = 2.02 04Jun2014 M. Eberhard<br>;= Eliminate booting from other than drive 0 because Basic = Eliminate booting from other than drive 0 because Basic = ;= and Burcon CP/M just load a 2-sector boot loader, and = ;= that boot loader loads the rest, always from drive 0. =  $\zeta$ = 2.03 17Jan2015 M. Douglas  $\zeta$  = 2.03 17Jan2015 M. Douglas  $\epsilon$  =  $\epsilon$  Force 43ms minimum delay when changing seek direction =  $:=$  to meet/exceed 8" drive requirements. ;= 2.04 12Mar2015 M. Douglas = ;= Change 2SIO init constant (ACINIT) from 21h (7E2, xmit = ;= interrupts on) to 11h (8N2) = ;= 2.05 11Jan2016 M. Eberhard = ;= No IN or OUT instructions until code is moved to RAM =<br>;= (for compatibility with some Turnkev Modules). This = ;= (for compatibility with some Turnkey Modules). This = ;= increased the RAM footprint from 256 to 512 bytes. Also = ;=  $\qquad$  fixed a bug when reporting overlay errors.  $\qquad \qquad =$  ;= 3.00 12Jan2016 M. Douglas = ;= Make the PROM position independent by making the  $=$  $=$  routine that copies PROM to RAM position independent.  $=$  ;============================================================== ;----------------- ; Disk Parameters ;----------------- 0080 = BPS equ 128 ;data bytes/sector equ 16 ;Minidisk sectors/track ;this code assumes SPT for 8" ;disks = MDSPT \* 2. 0003 = HDRSIZ equ 3 ;header bytes before data TLRSIZ equ 2 ;trailer bytes read after data 0085 = SECSIZ equ BPS+HDRSIZ+TLRSIZ ;total bytes/sector 0010 = RETRYS equ 16 ;max retries per sector

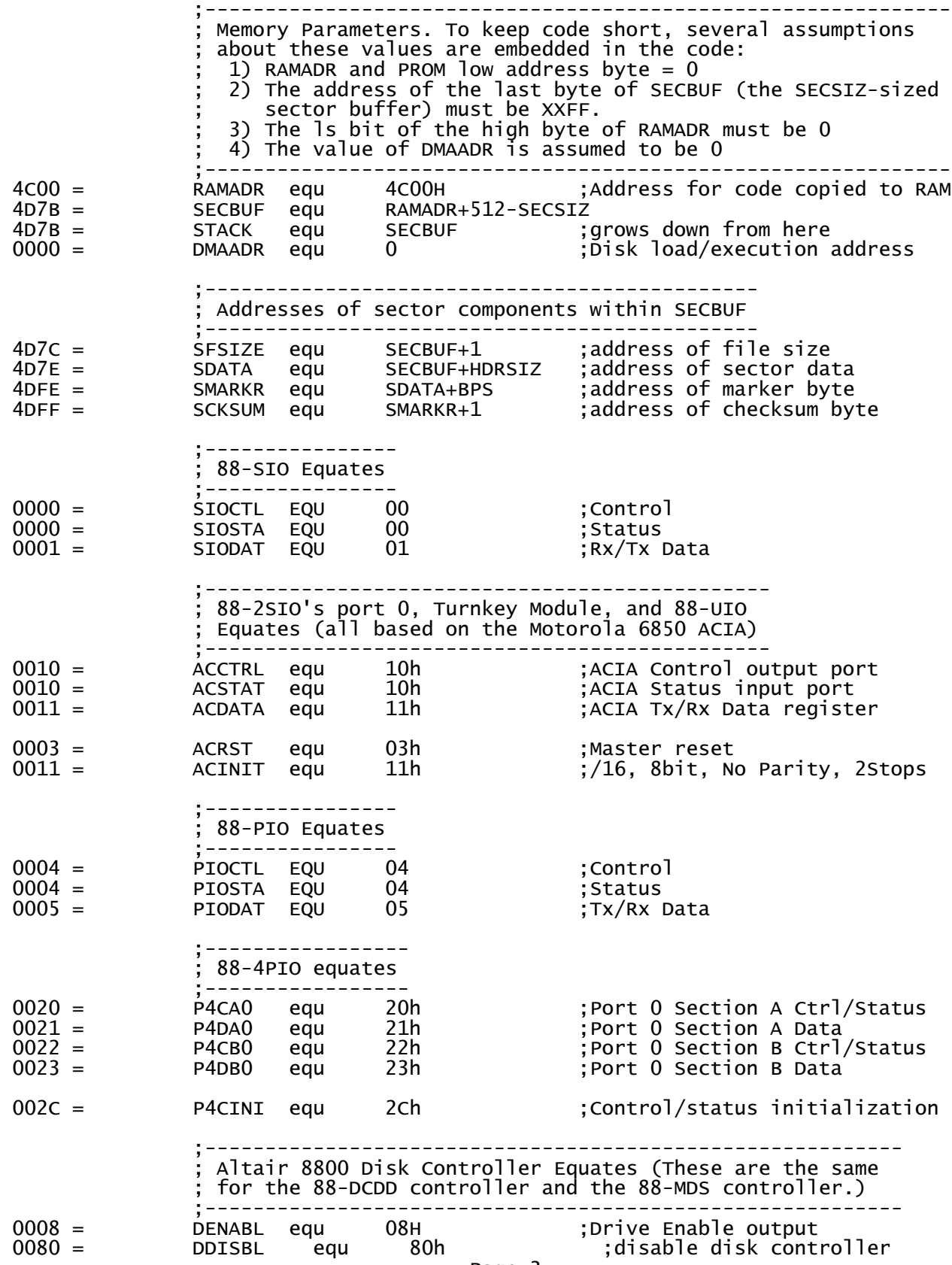

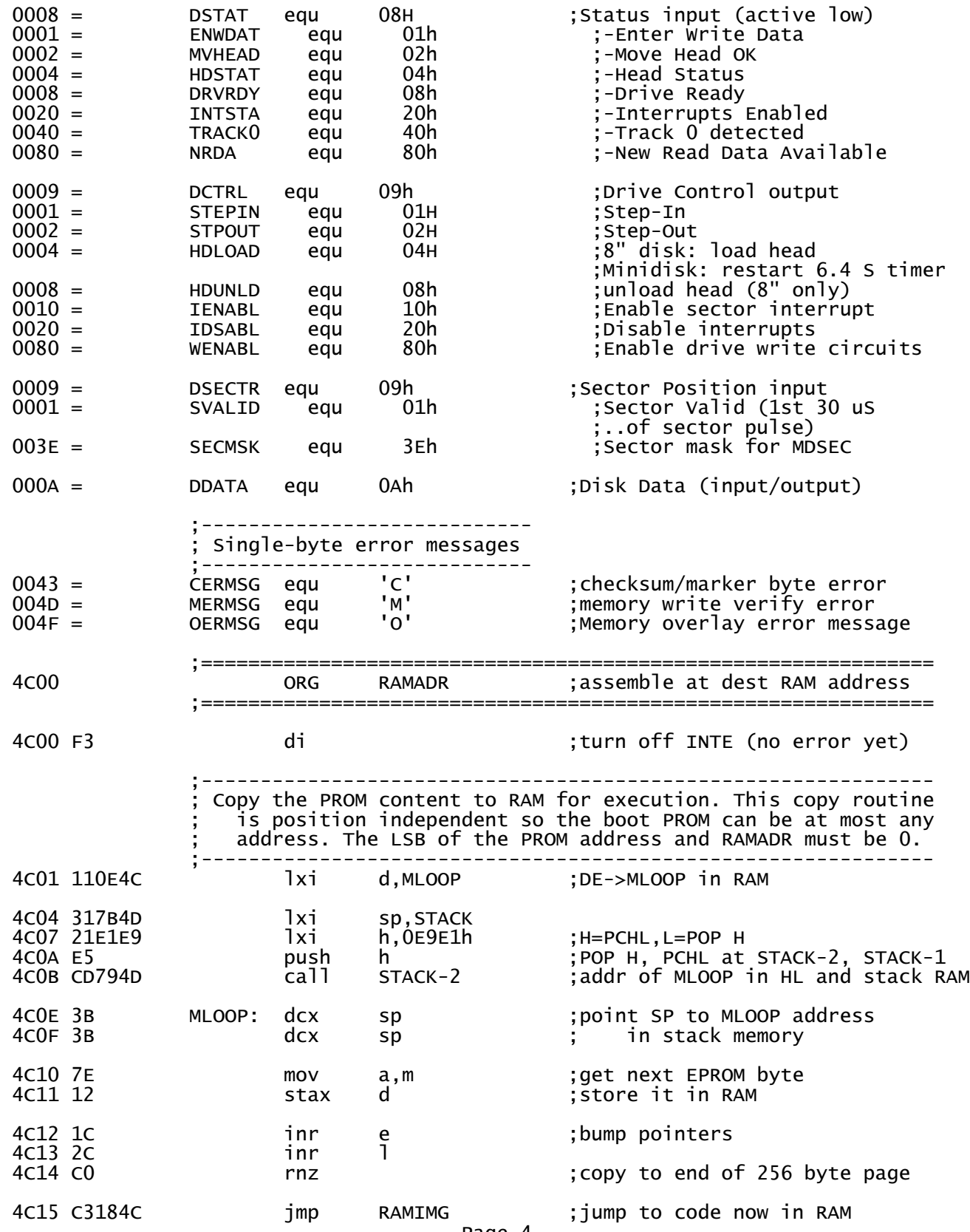

Page 4

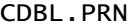

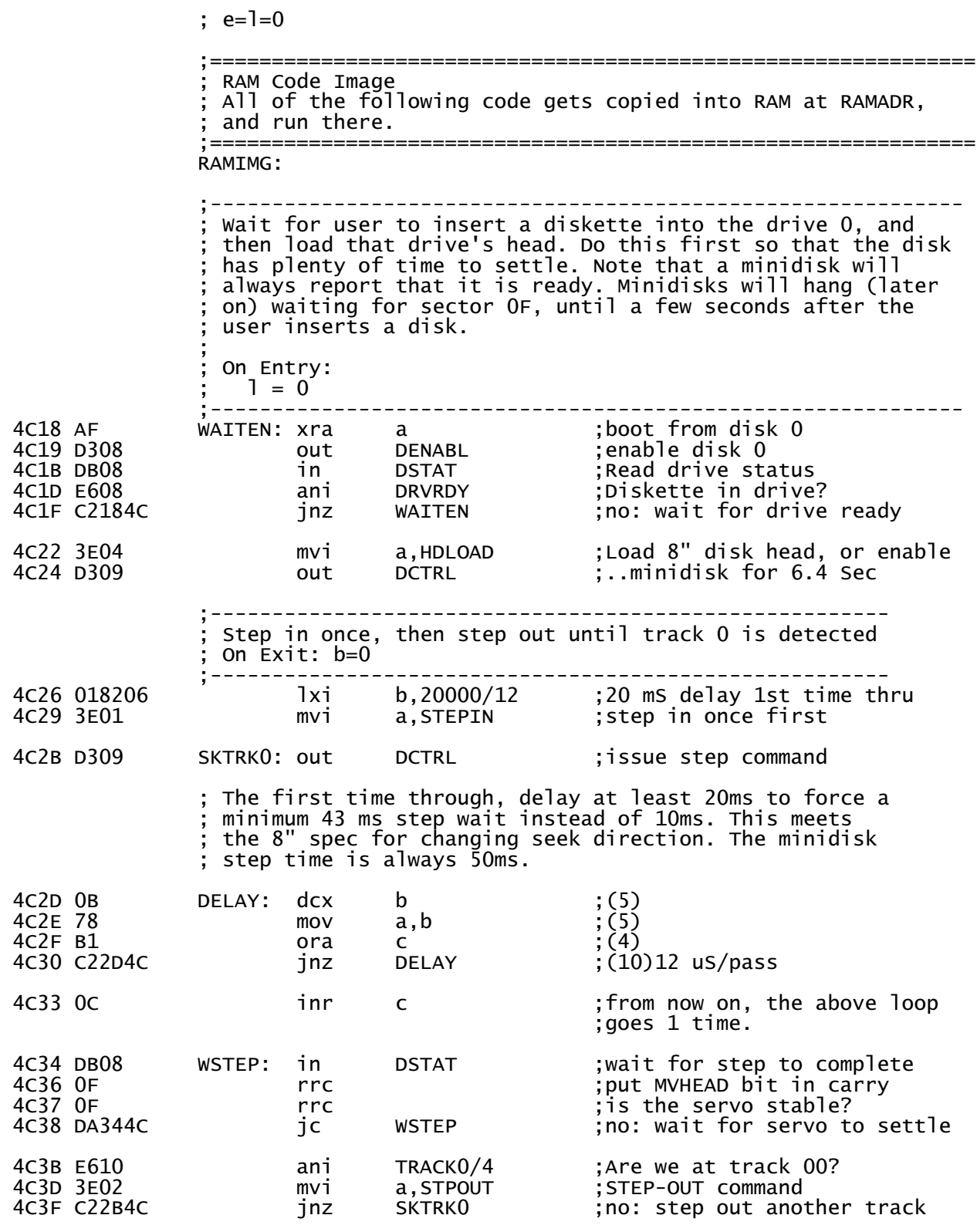

;Exit with b=0

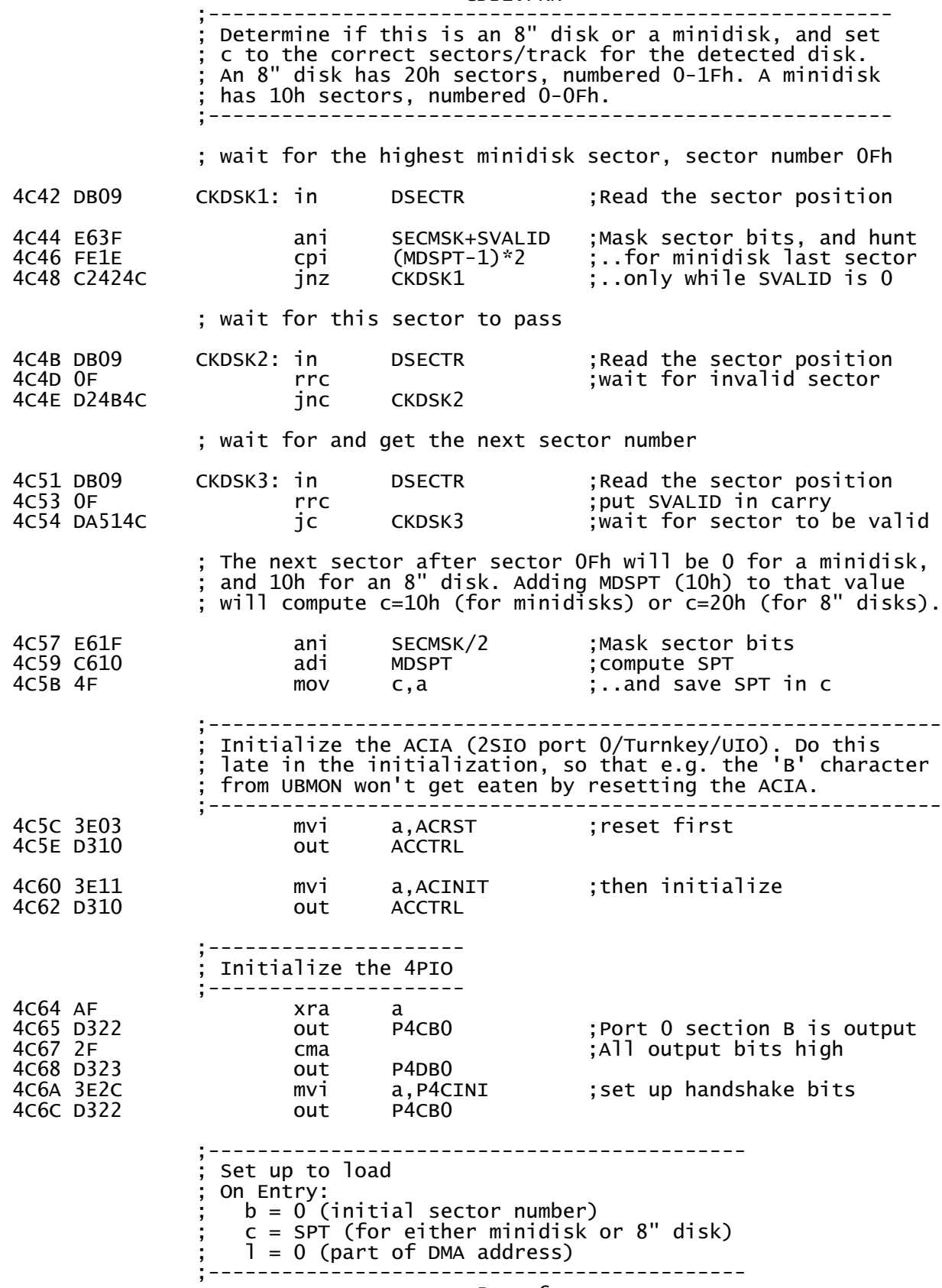

Page 6

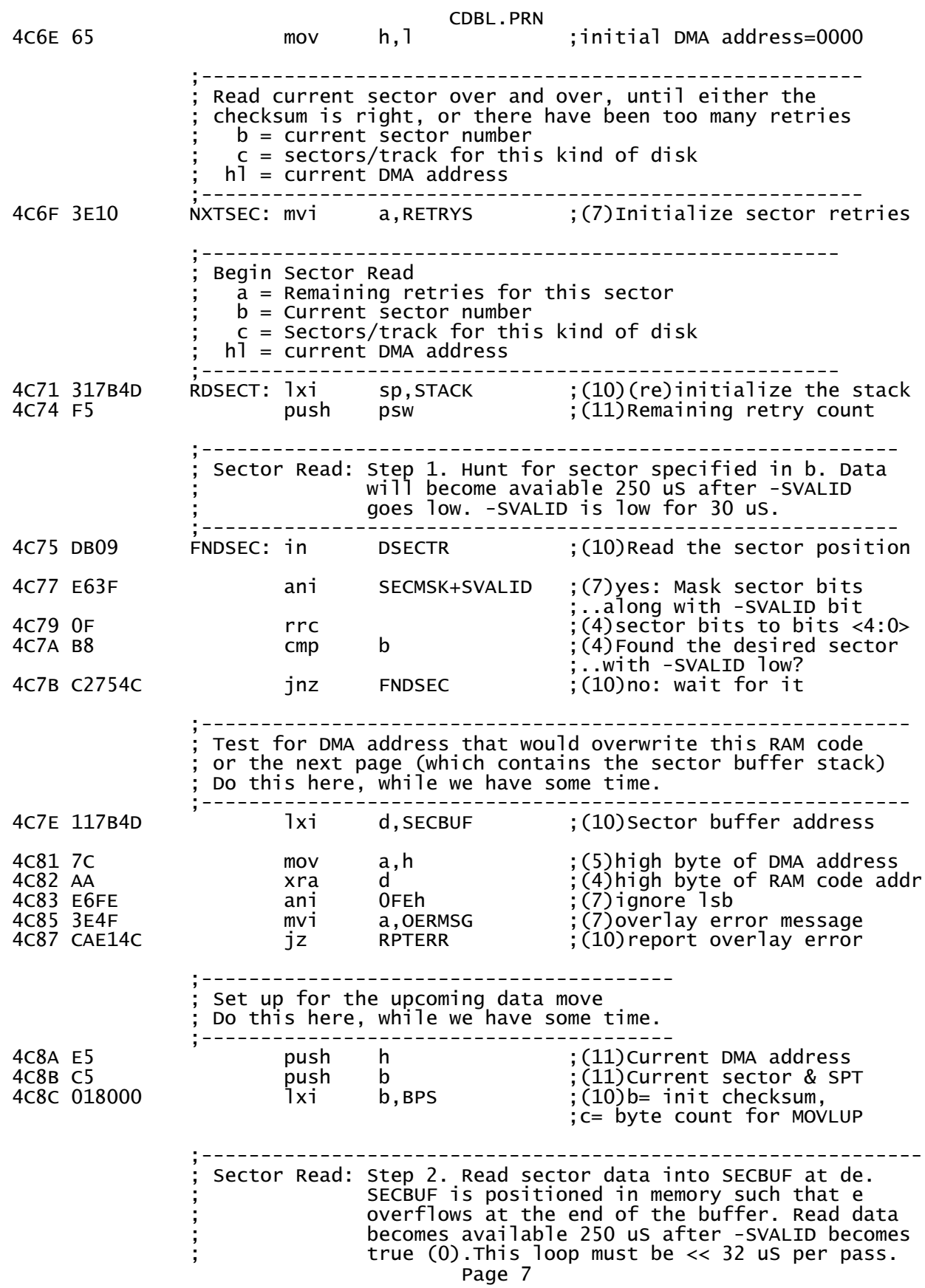

 ;------------------------------------------------------------- 4C8F DB08 DATLUP: in DSTAT ;(10)Read the drive status 4C91 07 rlc ;(4)New Read Data Available? jc DATLUP ;(10)no: wait for data 4C95 DB0A<br>4C97 12 in DDATA ;(10)Read data byte 4C97 12  $\begin{array}{ccc} 12 & 5 \text{ tax} & d \\ 4 \text{ C}98 & 1 \text{C} & \text{in} \end{array}$  in the sector state is the sector buffer address to the sector buffer address to next buffer address to  $\begin{array}{ccc} 12 & 6 \text{ N} & \text{N} & \text{N} \\ 16 & 16 \text{ N} & \text{N} & \text{N} \end$ ;(5) Move to next buffer address ;..and test for end jnz DATLUP ;(10)Loop if more data ;-------------------------------------------------------- Sector Read: Step 3. Move sector data from SECBUF into memory at hl. Compute checksum as we go.  $\mathbf{z}$  ; and  $\mathbf{z}$  is a set of  $\mathbf{z}$  is a set of  $\mathbf{z}$  is a set of  $\mathbf{z}$ 8327 cycles for this section ;-------------------------------------------------------  $mvi$  e,SDATA and OFFh ;(7)de= address of sector data ;..within the sector buffer 4C9E 1A MOVLUP: ldax d ;(7)Get sector buffer byte 4C9F 77 mov m,a ;(7)Store it at the destination 4CA0 BE cmp m ;(7)Did it store correctly? 4CA1 C2DF4C jnz MEMERR ;(10)no: abort w/ memory error 4CA4 80 add b ;(4)update checksum  $\mathfrak{b},\mathfrak{a}$  :  $(5)$  Save the updated checksum 4CA6 13 inx d ;(5)Bump sector buffer pointer<br>4CA7 23 inx h ;(5)Bump DMA pointer<br>4CA8 OD dcr c ;(5)More data bytes to copy? 4CA7 23 inx h ;(5)Bump DMA pointer 4CA8 0D dcr c ;(5)More data bytes to copy? 4CA9 C29E4C jnz MOVLUP ;(10)yes: loop ;-------------------------------------------------------------- ; Sector Read: Step 4. Check Marker byte and compare computed ; checksum against sector's checksum. Retry/abort if wrong Marker byte or checksum mismatch.  $\mathbf{z}$  ; and  $\mathbf{z}$  is a set of  $\mathbf{z}$  is a set of  $\mathbf{z}$  is a set of  $\mathbf{z}$ a=computed checksum 98 cycles for for this section ;-------------------------------------------------------------- ;(4)hl=1st trailer byte address ;de=DMA address 4CAD 4E mov c,m ;(7)get marker, should be FFh 4CAE OC inr c ;(5)c should be 0 now 4CAF 23 inx h ;(5)(hl)=checksum byte 4CB0 AE xra m ;(7)compare to computed cksum 4CB1 B1 ora c ;(4)..and test marker=ff 4CB2 C1 pop b ;(10)Current sector & SPT  $(10)$ NZ: checksum error ; Compare next DMA address to the file byte count that came ; from the sector header. Done of DMA address is greater. 4CB6 2A7C4D lhld SFSIZE ;(16)hl gets file size 4CB9 EB xchg ;(4)put DMA address back in hl ;..and file size into de 4CBA 7D mov a,l ;(4)16-bit subtraction 4CBB 93 sub e<sup>'</sup><br>4CBC 7C mov a, h mov  $a,h$  ;  $\lambda(4)$ ..throw away the result

CDBL.PRN

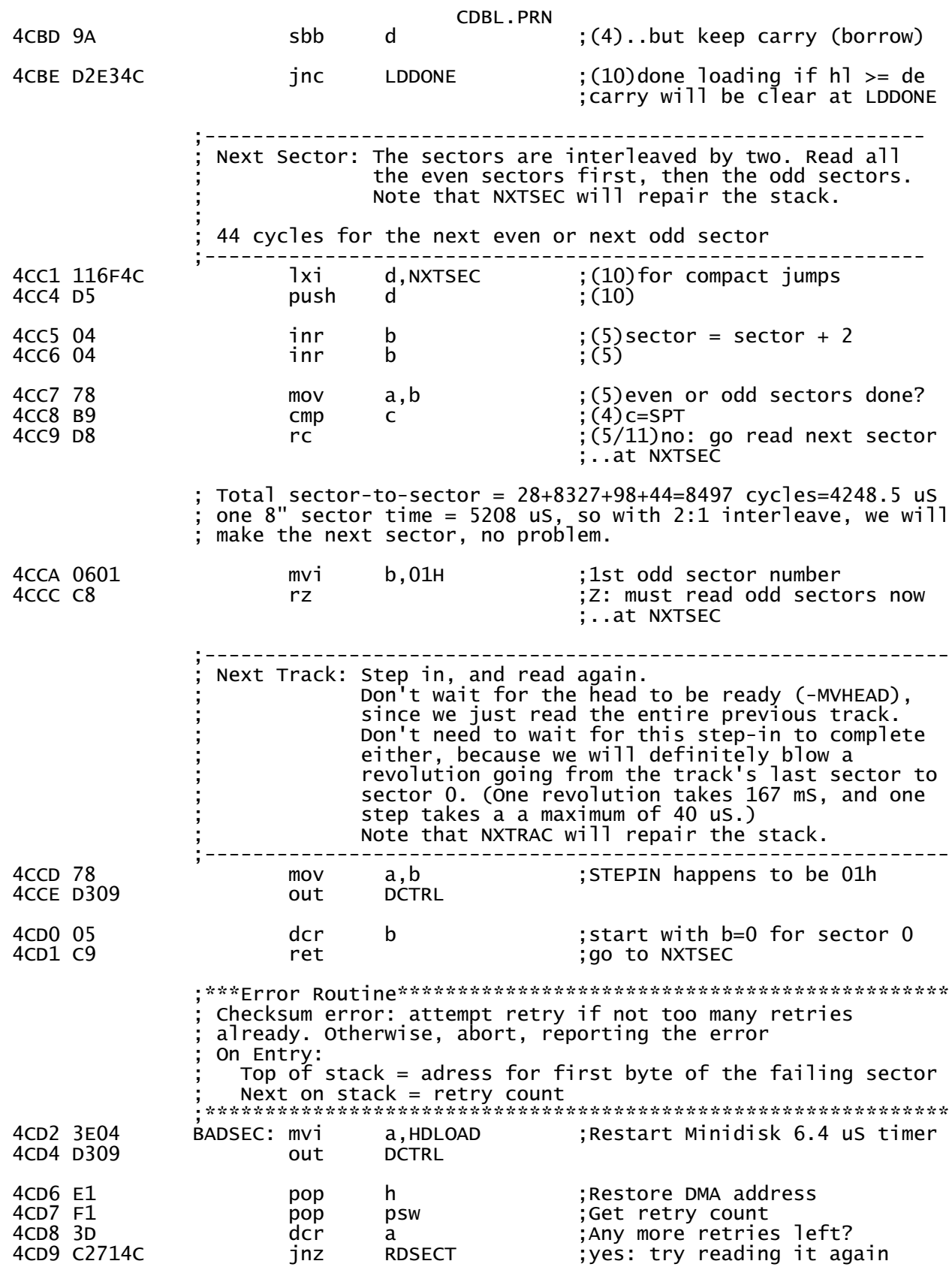

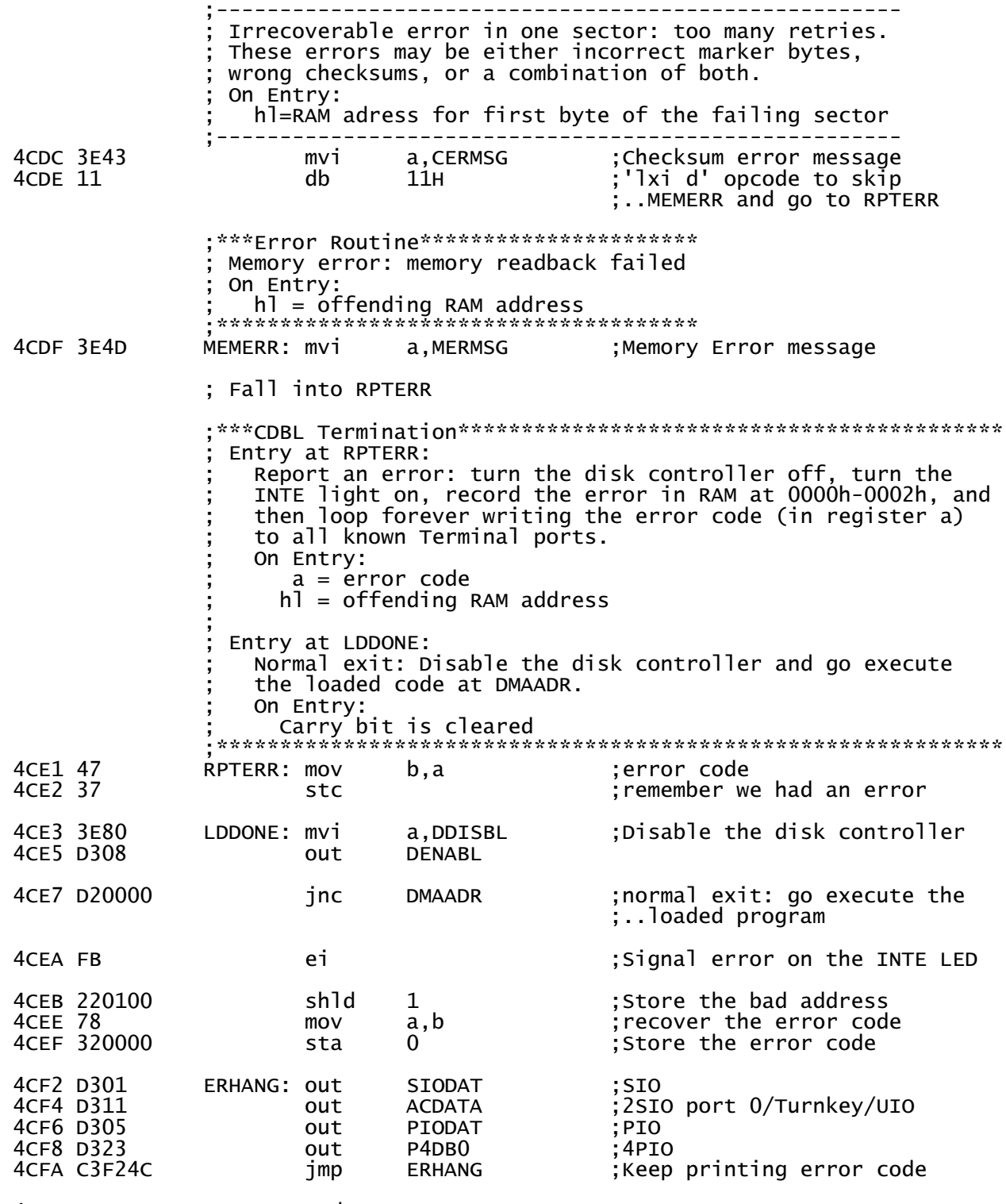

 4CFD end QQQQQQQQQQQQQQQQQQQQQQQQQQQQQQQQQQQQQQQQQQQQQQQQQQQQQQQQQQQQQQQQQ